wiki - https://wiki.nuvolaitalsoft.it/

## **Comunicazioni 2019**

- 2019\_c01\_f4pa\_fatturazione\_elettronica\_attiva\_rev1.pdf
- 2019 c02 implementazioni gestione schede monitoraggio fpv.pdf
- 2019 c03 cruscotto programmazione entrate e spese pluriennali.pdf
	- 2019 c03b presentazione cruscotto programmazione entrate.pdf
		- 2019 c04 gestione utenti cwol.pdf
		- 2019 c04b configurazione utenti.pdf
		- 2019 c05 elenco debiti pubblica amministrazione.pdf
- 2019 c06 vincoli composizione avanzo vincolato movimenti cassa vincolata.pdf
	- 2019 c07b integrazione stock del debito cruscotto fatture.pdf
		- 2019 c08 cruscotto fondo pluriennale vincolato.pdf
- 2019\_c09\_identificativo sdi ripetuto.pdf

From: <https://wiki.nuvolaitalsoft.it/>- **wiki**

Permanent link: **[https://wiki.nuvolaitalsoft.it/doku.php?id=guide:comunicazioni\\_2019:start](https://wiki.nuvolaitalsoft.it/doku.php?id=guide:comunicazioni_2019:start)**

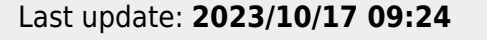

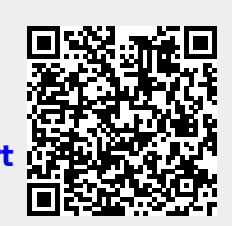